# **A Quick Run Through JavaScript**

**http://javascript.crockford.com/** 

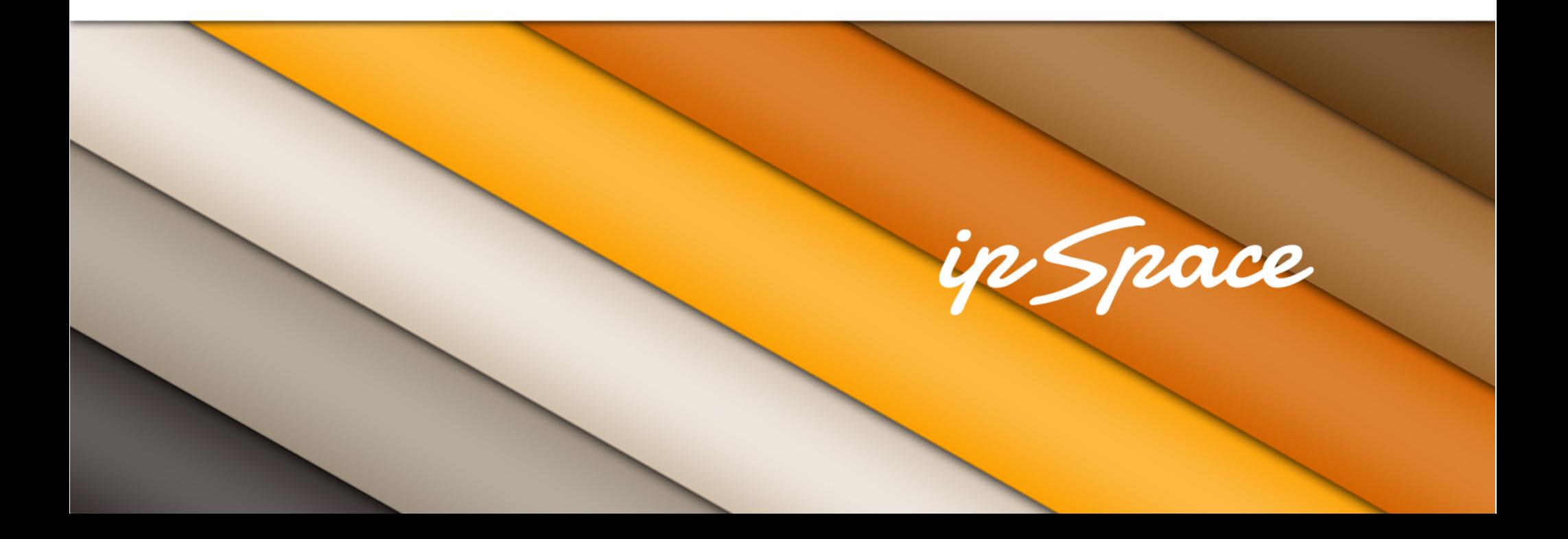

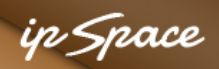

## **Objects**

var a;

$$
a = {  v x: 'asdf', 'v-y': 1234, v z: { v za: 123, 'v z-b': 'xy' }};
$$

$$
a.vx = 'efgh';
$$
  
a['v-y'] = 'string';

a.vz.vza--; var  $b = a.vz$ ['vz-b'].toUpper(); var  $c = a.missing & a.missing.bit;$ 

#### **Everything is an object, including strings, numbers and functions**

#### in Snace

## **Functions**

function  $a(x,y)$  { return  $x+y$ ; }

```
var b = function(c, d) { return c*d; };
var x = b(2, 3); // 6
```

```
var e = \{ mx:a, my: b,mz: function() \{ return this.a(this.b(2,3),1) \}};
e.mx(2,3); // 5
e.my(2,3); \frac{7}{6}if (e.mz \leq 6) { alert("LT6"); };
```
#### **a(x) is a shortcut for a.call(null,x)**

#### ip Space

## **Methods**

- Functions assigned to object properties
- Called like functions
- **this** is set to the parent object

#### in *Snace*

## **Constructors**

```
var Inc = function (x) {
     this.start = x; return this; };
```

```
Inc.prototype.next = function() {
     this.start++; return this.start; };
```

```
var b = new Inc(7);
b.next(); // 8
```
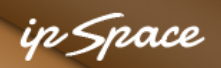

## **Constructors – Large-Scale**

```
var Inc = function (x) {
     this.start = x; return this; }
```

```
Inc.prototype = {
   next: function() {
     this.start++; return this.start; }
  prev: function() {
     this.start--; return this.start; }
};
```
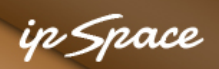

## **Nested Functions**

function range(a,b) {

```
function max(a,b) { return a > b ? a:b; };
function min(a, b) { return a < b ? a:b; };
```

```
var x = max(min(a, b), 0);var y = min(max(a, b), 1024);
return ({x: x, y: y});
```
};

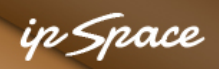

## **Closures**

```
function counter(start) {
 var cnt = start;
```

```
 function incr() { return ++start; }
```

```
 return incr;
```

```
};
```

```
var cnt1 = counter(3);
var cnt2 = counter(15);
cnt1(); // 4
cnt2(); // 16;
```
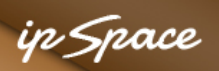

## **JavaScript In Web Pages**

- Dynamic content creation with **document.write** (don't even think about that!)
- **Event handling**
- Dynamic modifications of DOM objects (DHTML)
- Form validation and submission
- On-demand background transactions (AJAX)

#### ip Space

## **Document Object Model**

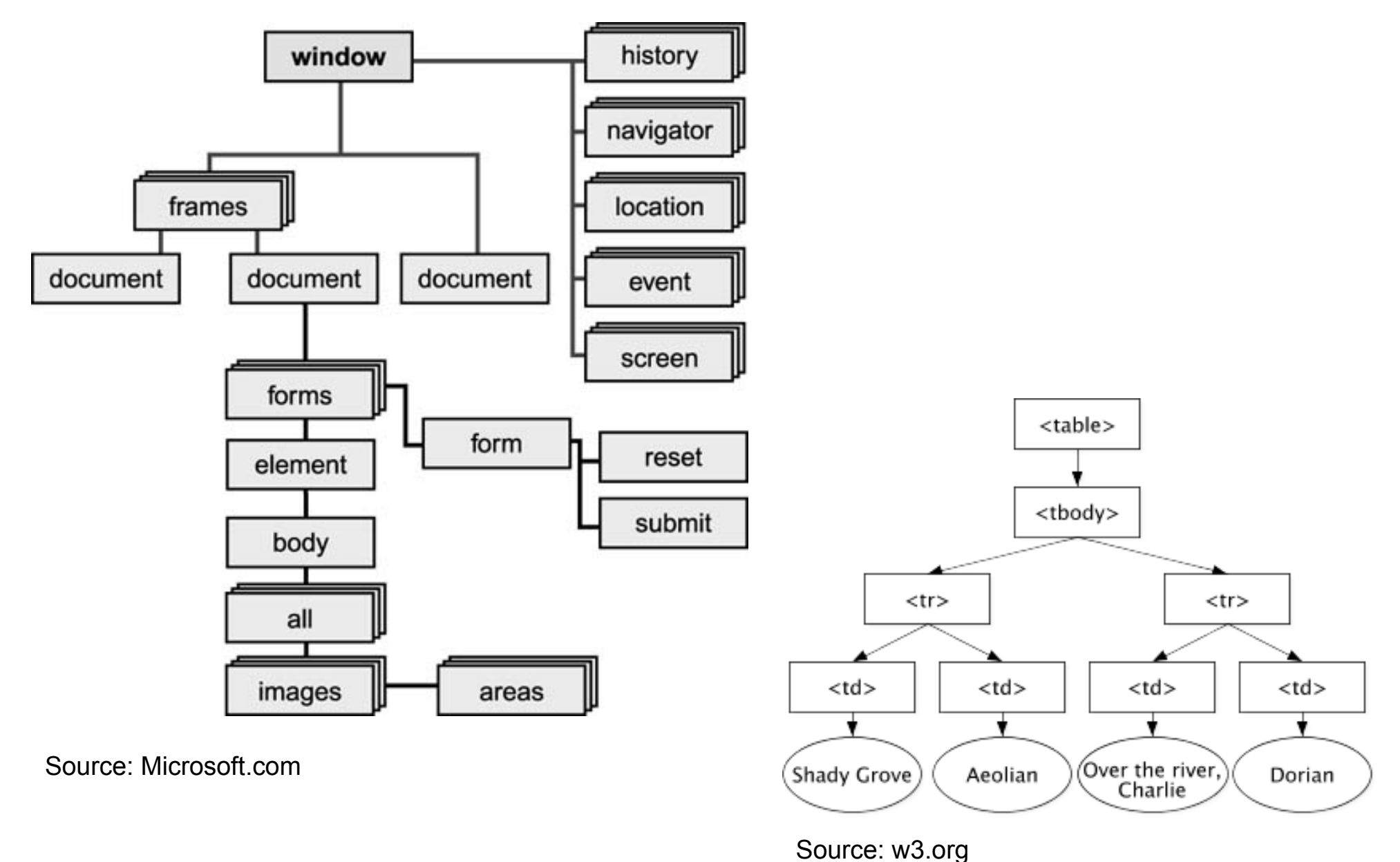

#### in *Snoc*e

# **Navigating DOM**

getElementsByTagName (tag) getElementById(id) n.nodeName

parentNode() childNodes() firstChild() lastChild() previousSibling() nextSibling() appendChild() removeChild()

• Tag name for HTML/XML tags

- Attribute name for attributes n.nodeValue
- Attribute value for attribute nodes
- Text for text nodes
- n.innerHTML
- n.attributes
- Returns a collection of node attributes
- n.style

#### **Use a library like jQuery**

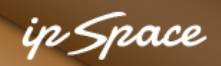

## **DOM Architecture**

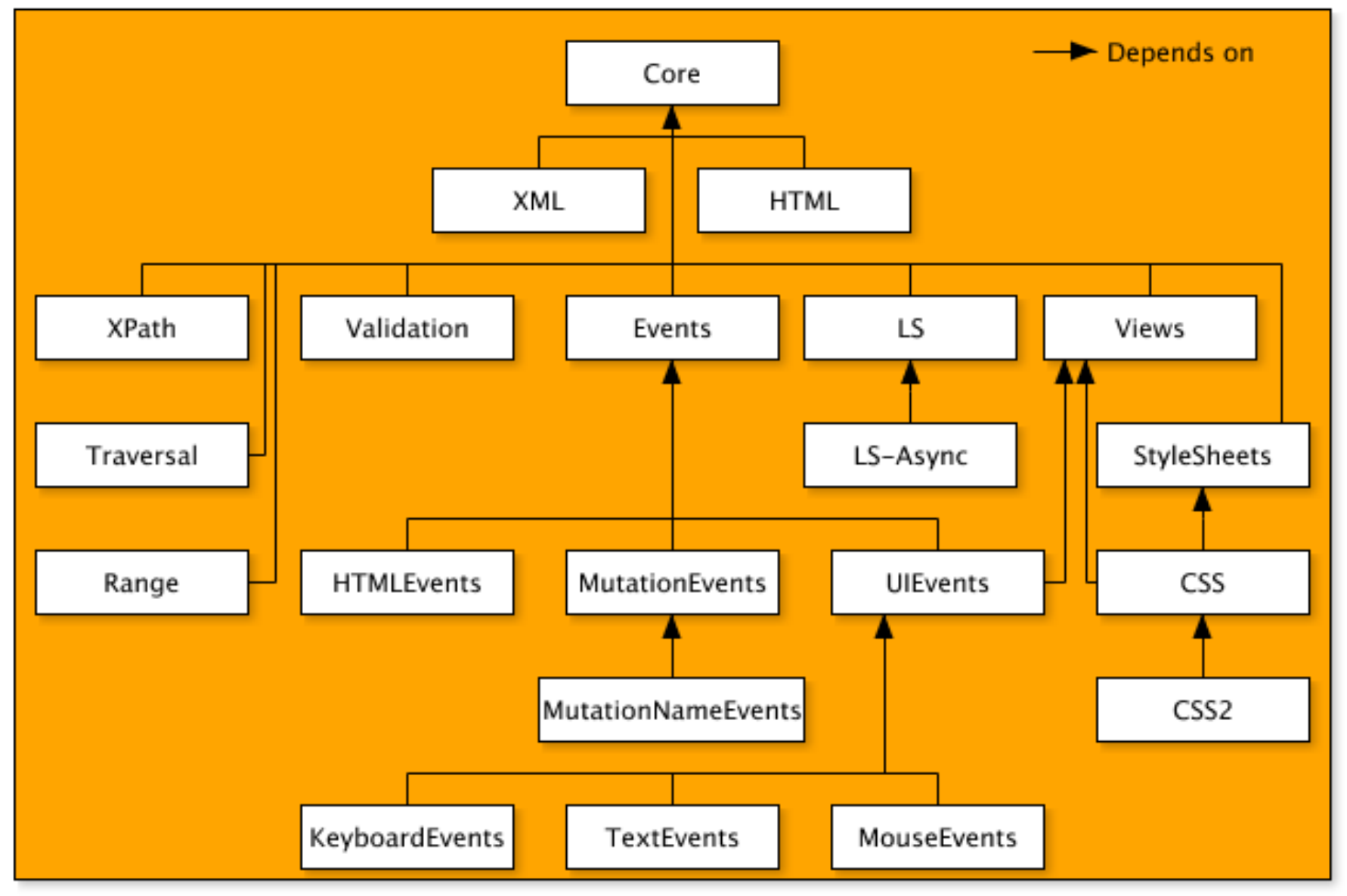

Source: w3.org

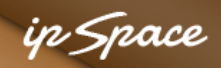

## **DOM Events**

- Mouse
- Keyboard
- Navigation
- Form input
- Resizing and scrolling
- Generic events
- DOM manipulation events

#### in Space

# **Typical DOM Events**

#### **Mouse**

- click
- dblclick
- mousedown
- mouseup
- mouseover
- mousemove
- mouseout

## Keyboard

- keydown
- **keypress**
- keyup

#### **Navigation**

- focus / DOMFocusIn
- blur / DOMFocusOut
- DOMActivate

## Form input

- **select**
- change
- submit
- reset
- textInput

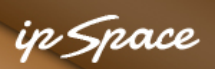

# **Typical DOM Events**

Resizing and scrolling

- resize
- **scroll**

Generic events

- load
- unload
- abort
- error
- DOMContentLoaded

## DOM modifications

- DOMSubtreeModified
- DOMNodeInserted
- DOMNodeRemoved
- DOMNodeRemovedFromDocument
- DOMNodeInsertedIntoDocument
- DOMAttrModified
- DOMCharacterDataModified
- DOMElementNameChanged
- DOMAttributeNameChanged

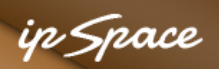

# **Adding Event Listener(s)**

element.onclick = myFunction; // don't window.onload = function()  $\{ \ldots \}$ ; // don't

<body onload="Jscode"> // don't even think about it

element.addEventListener(type,listener,useCapture); window.addEventListener('load',function() { ... });

- Can capture all event phases
- Allows multiple events of the same type for a single element

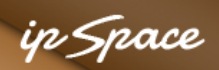

# **DOM Event Bubbling**

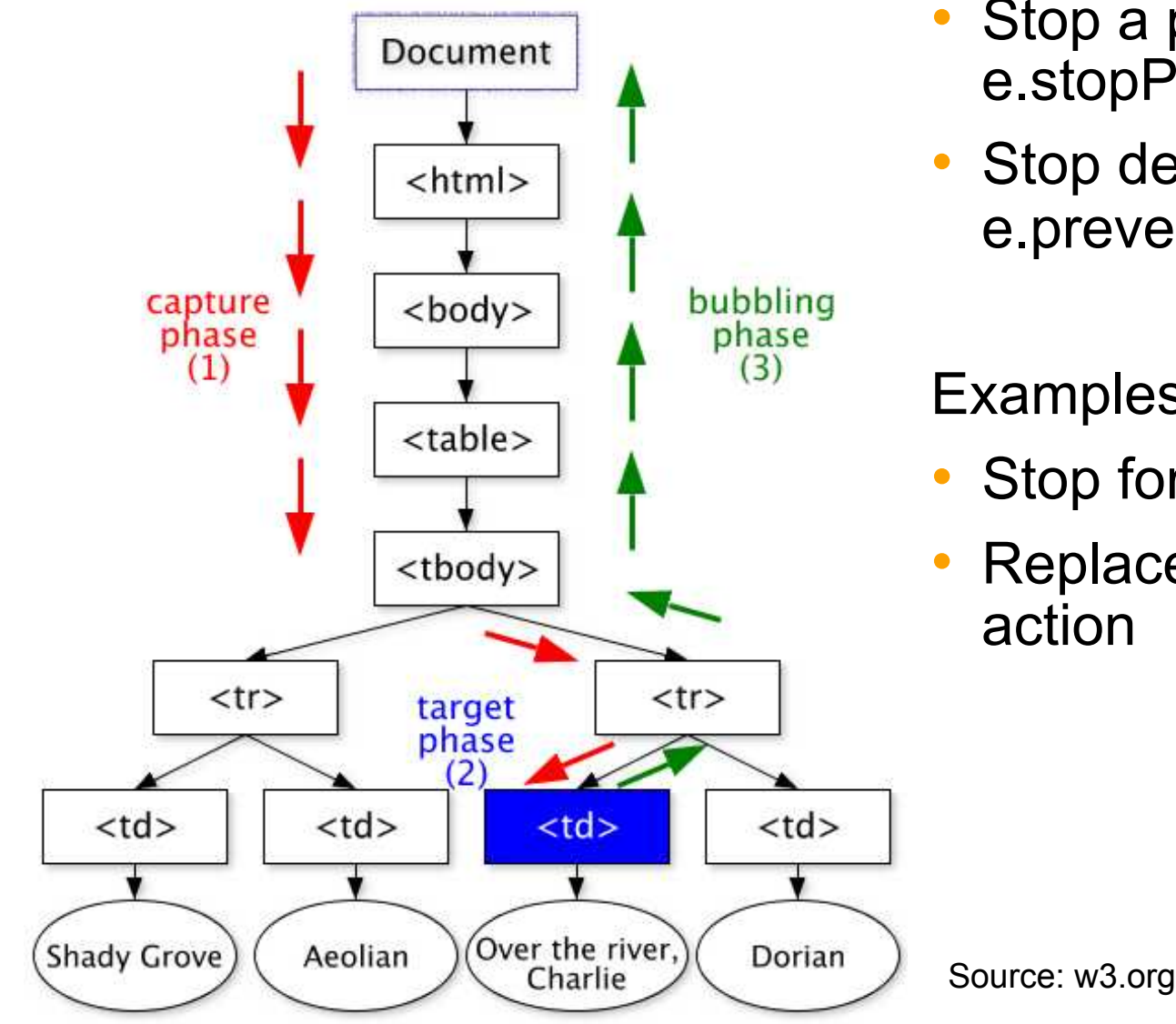

- Stop a phase with e.stopPropagation()
- Stop default action with e.preventDefault

Examples:

- Stop form submission
- Replace link click with user action

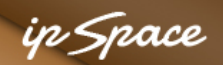

## **DOMContentLoaded Versus window.onload**

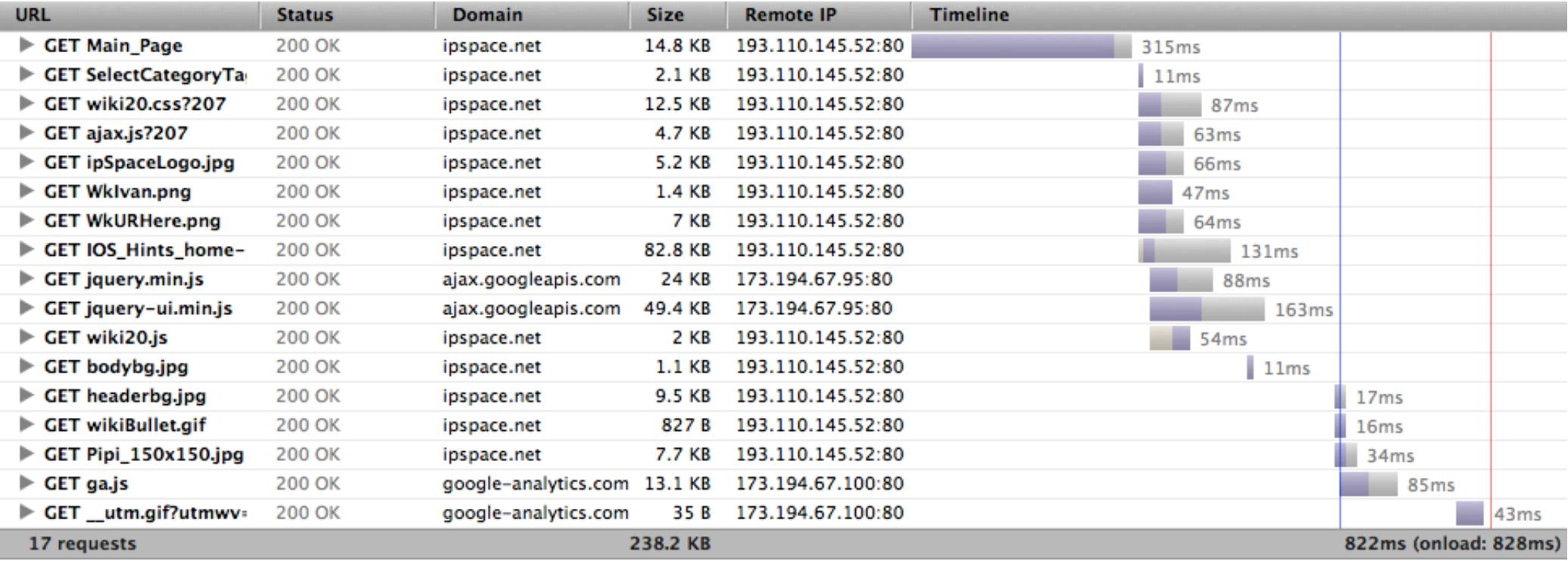

- DOMContentLoaded triggered with the DOM model is ready (all JS is loaded)
- Onload event triggered when all the content has been loaded (including images)

# **Questions?**

Barried R.

Lugenon

**Cardinal** 

 $10^{6}$